See Plot/Set appearance (line tab) for fills Filled as a polygon

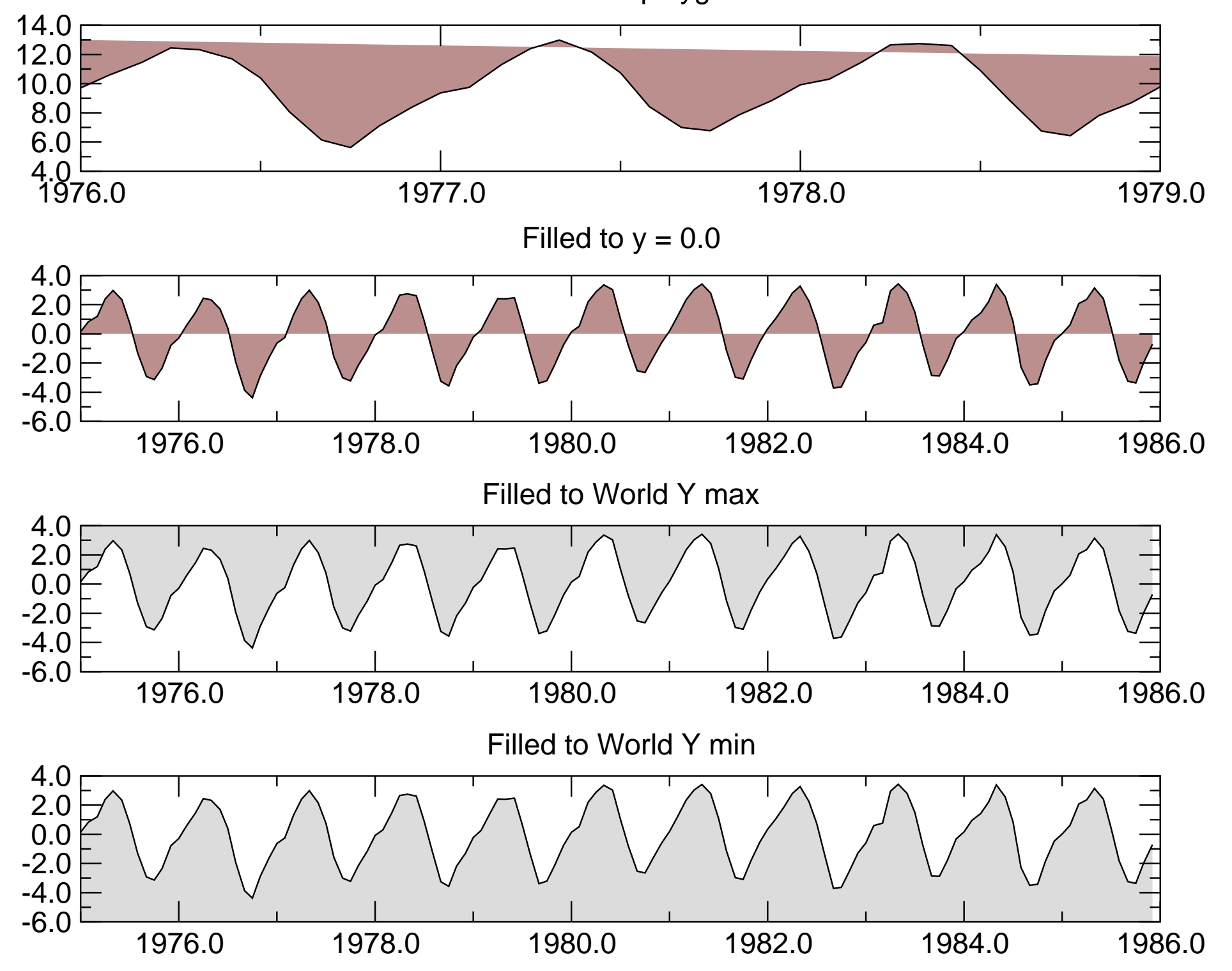